Ref: Es\_EB50-610

# PowerPoint 2021

## De las funciones esenciales a las más avanzadas

#### **Objetivo**

*Descubra el programa de presentaciones PowerPoint versiones 2021 y Office 365 y domine todas las funciones de la aplicación.*

*Esta formación le permitirá obtener un conocimiento completo de la herramienta: en ella se abordan tanto las funciones esenciales como las más avanzadas (escribir texto y darle formato, administrar diapositivas, insertar imágenes y objetos gráficos, utilizar patrones de diapositivas, animar la presentación, proyectarla, compartirla, etc.).*

#### **Dirigido a: Nivel requerido:**

Todos aquellos usuarios que deseen repasar las funciones esenciales de PowerPoint y aprender a utilizar las funciones avanzadas.

No es necesario conocer PowerPoint, pero si el usuario ha trabajado ya un poco con la aplicación, podrá progresar más rápido.

## Contenido pedagógico

## **Módulos obligatorios**

## PowerPoint 2021 – Nivel 1: funciones básicas

**MEDIAplus** eLearning

En este módulo le proponemos una formación interactiva compuesta por 33 vídeos de lección, 33 ejercicios prácticos y 5 ayudas teóricas adicionales con conceptos clave.

#### **Descubra PowerPoint**

- Lo que hay que saber: Descubrir el programa de presentaciones
- Abrir una presentación
- El entorno de trabajo
- Vistas
- Zoom
- Acceder a las diapositivas
- Utilizar la ayuda de PowerPoint

#### **Cree sus primeras diapositivas**

- Crear diapositivas
- Lo que hay que saber: Seleccionar, copiar y desplazarse
- Seleccionar y eliminar diapositivas
- Lo que hay que saber: Guardar archivos
- Guardar una presentación
- Lo que hay que saber: Las ayudas a la introducción de texto
- Escribir texto
- Deshacer y restablecer una acción
- Copiar y desplazar diapositivas
- Seleccionar y modificar texto
- Página de notas
- Revisar la ortografía
- Utilizar sinónimos y traducir
- Buscar y reemplazar texto

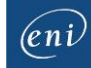

#### **Proyecte, imprima una presentación**

- Proyectar una presentación
- Diseño y orientación
- Vista previa e impresión
- Crear una presentación nueva
- Temas y diseños

#### **Cuide la presentación del texto de sus diapositivas**

- Lo que hay que saber: El formato de los caracteres
- Formato de caracteres
- Fuente de caracteres
- Cambiar mayúsculas y minúsculas
- Tamaño y espaciado de caracteres
- Alineación del texto y columnas
- Listas con viñetas y listas numeradas
- Espaciado de párrafos e interlineado
- Mostrar reglas en pantalla
- Sangría de párrafos
- Tabulaciones
- Copiar formato

## PowerPoint 2021 – Nivel 2: funciones intermedias

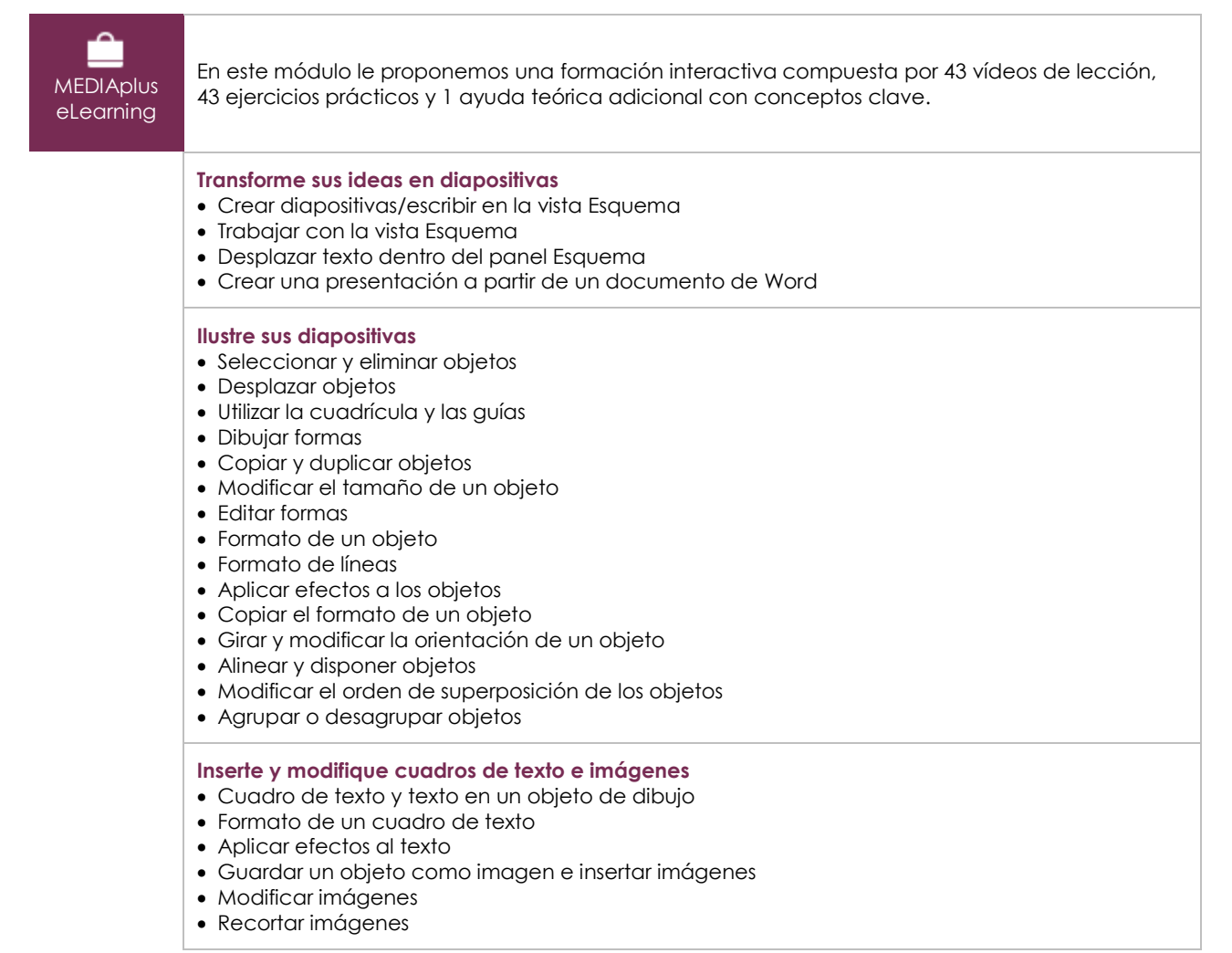

'eni

#### **Utilice tablas y diagramas**

- Insertar tablas
- Aplicar un estilo a las tablas
- Modificar tablas
- Modificar filas y columnas de una tabla
- Modificar celdas
- Insertar un objeto SmartArt
- Modificar un objeto SmartArt
- Personalizar el formato de un SmartArt

#### **Gestione mejor sus diapositivas**

- Crear hipervínculos
- Lo que hay que saber: Encabezados y pies de página
- Definir un encabezado y pie de página
- Personalizar un tema

#### **No olvide los patrones**

- El patrón de diapositivas
- Personalizar el formato del patrón de diapositivas
- Gestionar los diseños del patrón
- Gestionar los marcadores de posición
- Utilizar varios patrones de diapositivas
- El patrón de notas
- El patrón de documentos

## PowerPoint 2021 – Nivel 3: funciones avanzadas

**MEDIAplus** eLearning

En este módulo le proponemos una formación interactiva compuesta por 33 vídeos de lección, 33 ejercicios prácticos y 6 ayudas teóricas adicionales con conceptos clave.

#### **Complete sus presentaciones con objetos gráficos**

- Lo que hay que saber: Los gráficos
- Insertar un gráfico
- Seleccionar y eliminar elementos de un gráfico
- Modificar los datos de un gráfico
- Añadir y eliminar elementos de un gráfico
- Modificar el formato de un gráfico
- Administrar plantillas
- Insertar un objeto de otra aplicación

#### **Dé vida a sus diapositivas**

- Insertar diapositivas de otra presentación
- Definir secciones
- Insertar una vista general de la presentación
- Insertar un clip de audio o vídeo
- Trabajar con clips de audio o vídeo
- Asociar una acción a un objeto
- Animar objetos
- Configurar animaciones
- Animar texto
- Programar animaciones para que comiencen automáticamente
- Aplicar transiciones

#### **Consiga una presentación amena y dinámica**

- Definir intervalos para que las diapositivas se pasen solas
- Proyectar solo algunas diapositivas
- Escoger las diapositivas que se desee proyectar
- Configurar una presentación para su proyección y hacer anotaciones durante la proyección

#### **Proteja y comparta sus presentaciones**

- Empaquetar una presentación para CD o en una carpeta
- Lo que hay que saber: Importación, exportación e interoperabilidad con PowerPoint
- Exportar en formatos comunes
- Convertir archivos de PowerPoint a otros formatos
- Consultar y añadir propiedades a una presentación
- Insertar comentarios
- Comparar presentaciones
- Proteger una presentación mediante contraseña
- Finalizar una presentación

#### **Amplíe sus conocimientos**

- Lo que hay que saber: Estilos y plantillas
- Crear y utilizar plantillas
- Crear álbumes de fotos
- Utilizar una firma digital
- Lo que hay que saber: Recuperar y restaurar presentaciones
- Lo que hay que saber: Personalizar la cinta de opciones
- Lo que hay que saber: Buenas prácticas

## Microsoft Office: Casos prácticos

### Excel, Word o PowerPoint con una suscripción a Microsoft 365

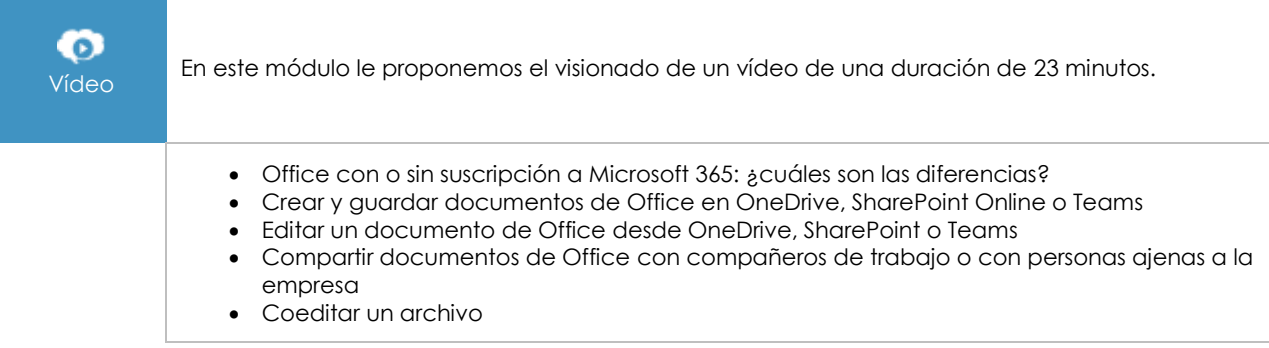

## **Material complementario**

## PowerPoint 2021– Libro de referencia

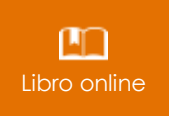

Le proponemos el siguiente libro para ampliar la información que encontrará en los módulos de formación y poder así seguir profundizando en la aplicación.